# Konfigurieren einer Cisco 1700/2600/3600 ADSL-WIC mit NAT, einem DHCP-Server und Easy IP Using PPPoA (aal5mux ppp) Ī

### Inhalt

[Einführung](#page-0-0) [Voraussetzungen](#page-0-1) [Anforderungen](#page-0-2) [Verwendete Komponenten](#page-1-0) [Konventionen](#page-1-1) **[Konfigurieren](#page-1-2)** [Netzwerkdiagramm](#page-1-3) **[Konfigurationen](#page-2-0)** [Überprüfen](#page-3-0) [Fehlerbehebung](#page-3-1) [Zugehörige Informationen](#page-3-2)

### <span id="page-0-0"></span>**Einführung**

Die Cisco Router der Serien 1700, 2600 und 3600 unterstützen die ADSL (Asymmetric Digital Subscriber Line) WAN Interface Card (WIC). Alle drei Plattformen sind im Wesentlichen identisch konfiguriert. Die Hardware und die Cisco IOS® Software-Version unterscheiden sich jedoch je nach Version. In diesem Dokument wird Cisco 1700/2600/3600 als Cisco ADSL WIC bezeichnet.

Dieses Dokument zeigt eine Cisco ADSL WIC, die mit einem Cisco 6130 DSL Access Multiplexer (DSLAM) verbunden ist und mit einem Cisco 6400 Universal Access Concentrator (UAC) endet. Der Cisco ADSL WIC-Router wurde mit PPP over ATM (PPPoA) konfiguriert, wobei Network Address Translation (NAT) und die Aushandlung von IP-Adressen aktiviert sind. Die Cisco ADSL WIC fungiert außerdem als Server für seine lokalen Ethernet-Clients.

### <span id="page-0-1"></span>Voraussetzungen

#### <span id="page-0-2"></span>Anforderungen

Stellen Sie vor dem Versuch dieser Konfiguration sicher, dass Sie diese Anforderungen erfüllen. Bevor Sie diese Konfiguration versuchen, stellen Sie sicher, dass Sie eine der folgenden erforderlichen Softwareversionen verwenden:

- Cisco 6400 UAC-NRP IOS Software, Version 12.1(3)DC1
- Cisco 6400 UAC-NSP IOS Software, Version 12.1(3)DB

• Cisco 6130 DSLAM-NI2 IOS Software, Version 12.1(5)DA

#### <span id="page-1-0"></span>Verwendete Komponenten

Die Informationen in diesem Dokument basieren auf diesen Software- und Hardwareversionen.

Zur Unterstützung der ADSL WIC auf dem Cisco 2600/3600 sind folgende Hardwareprodukte erforderlich:

- 2600: Chassis-WIC-Steckplätze, NM-2W
- 3600: NM-1FE1R2W, NM-1FE2W, NM-2FE2W, NM-2W

Hinweis: Beim Cisco 3600 wird ADSL nicht auf WIC NM-1E1R2W, NM-1E2W oder NM-2E2W unterstützt.

Zur Unterstützung der ADSL WIC sind mindestens folgende Cisco IOS Software-Versionen erforderlich:

- Cisco IOS Software Release 12.1(5)YB (nur Plus-Versionen) für Cisco 2600/3600
- Cisco IOS Software Release IOS 12.1(3)XJ oder höher (nur Plus-Versionen oder ADSL-● Feature-Set) auf dem Cisco 1700. Der ADSL-Funktionssatz ist im Bildnamen durch "y7" gekennzeichnet. z. B. c1700-sy7-mz.121-3.XJ.bin.

Hinweis: Stellen Sie beim Herunterladen des Images für die Cisco Serie 1700 sicher, dass Sie den Bildnamen 1700 auswählen. Laden Sie kein Bild 1720 oder 1750 herunter. Die Funktionen unterstützen die ADSL WIC nicht.

Die Informationen in diesem Dokument wurden von den Geräten in einer bestimmten Laborumgebung erstellt. Alle in diesem Dokument verwendeten Geräte haben mit einer leeren (Standard-)Konfiguration begonnen. Wenn Ihr Netzwerk in Betrieb ist, stellen Sie sicher, dass Sie die potenziellen Auswirkungen eines Befehls verstehen.

#### <span id="page-1-1"></span>Konventionen

Weitere Informationen zu Dokumentkonventionen finden Sie in den [Cisco Technical Tips](//www.cisco.com/en/US/tech/tk801/tk36/technologies_tech_note09186a0080121ac5.shtml) [Conventions.](//www.cisco.com/en/US/tech/tk801/tk36/technologies_tech_note09186a0080121ac5.shtml)

### <span id="page-1-2"></span>**Konfigurieren**

In diesem Abschnitt erhalten Sie Informationen zum Konfigurieren der in diesem Dokument beschriebenen Funktionen.

Hinweis: Um weitere Informationen zu den in diesem Dokument verwendeten Befehlen zu erhalten, verwenden Sie das [Command Lookup Tool](//tools.cisco.com/Support/CLILookup/cltSearchAction.do) [\(nur registrierte](//tools.cisco.com/RPF/register/register.do) Kunden).

#### <span id="page-1-3"></span>Netzwerkdiagramm

In diesem Dokument wird die im Diagramm dargestellte Netzwerkeinrichtung verwendet.

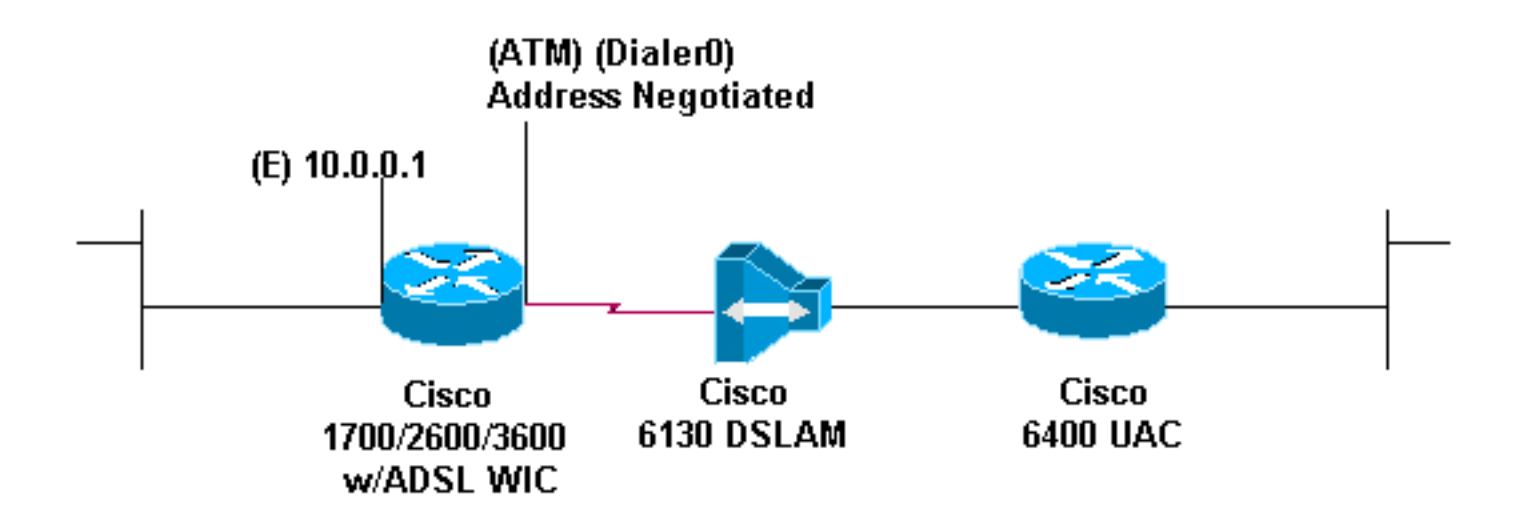

#### <span id="page-2-0"></span>**Konfigurationen**

In diesem Dokument werden diese Konfigurationen verwendet.

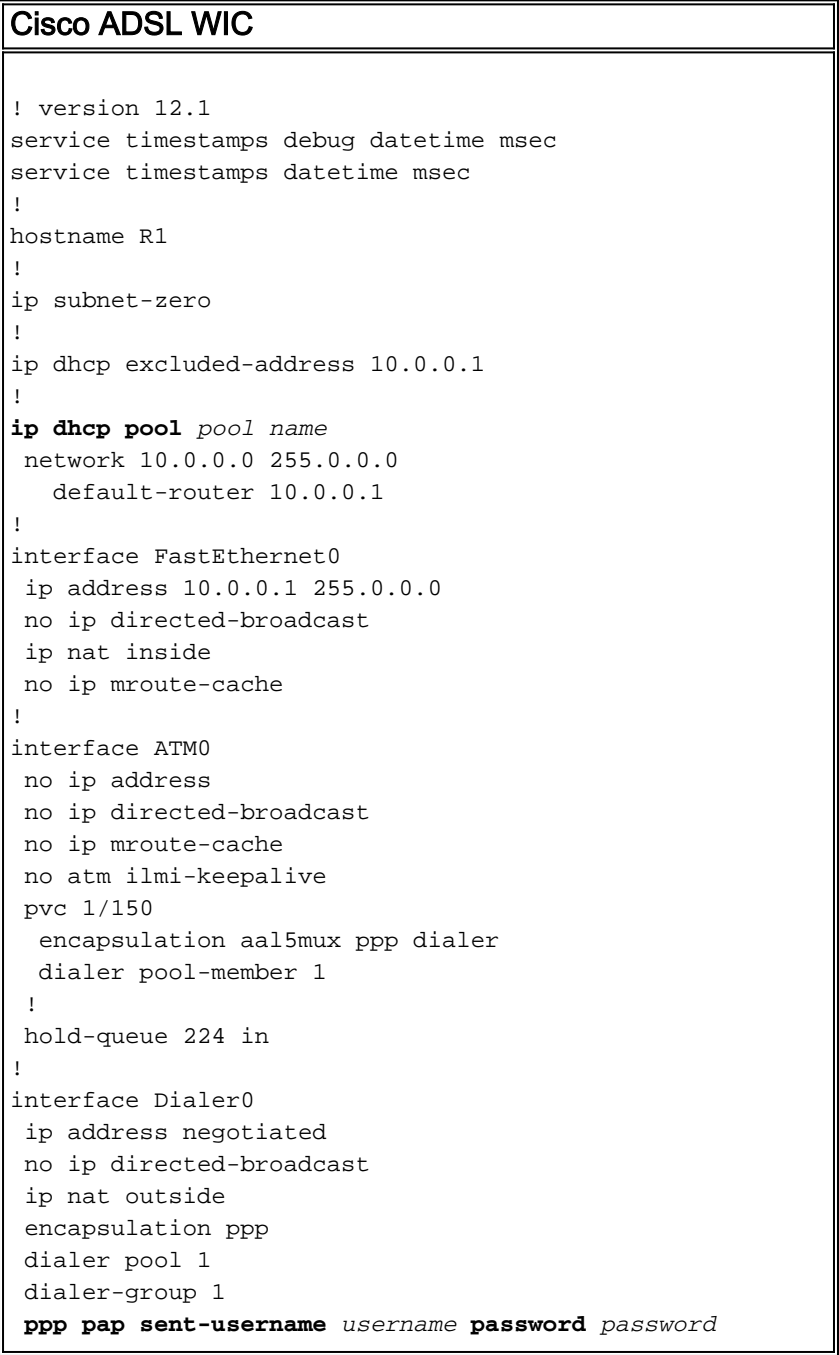

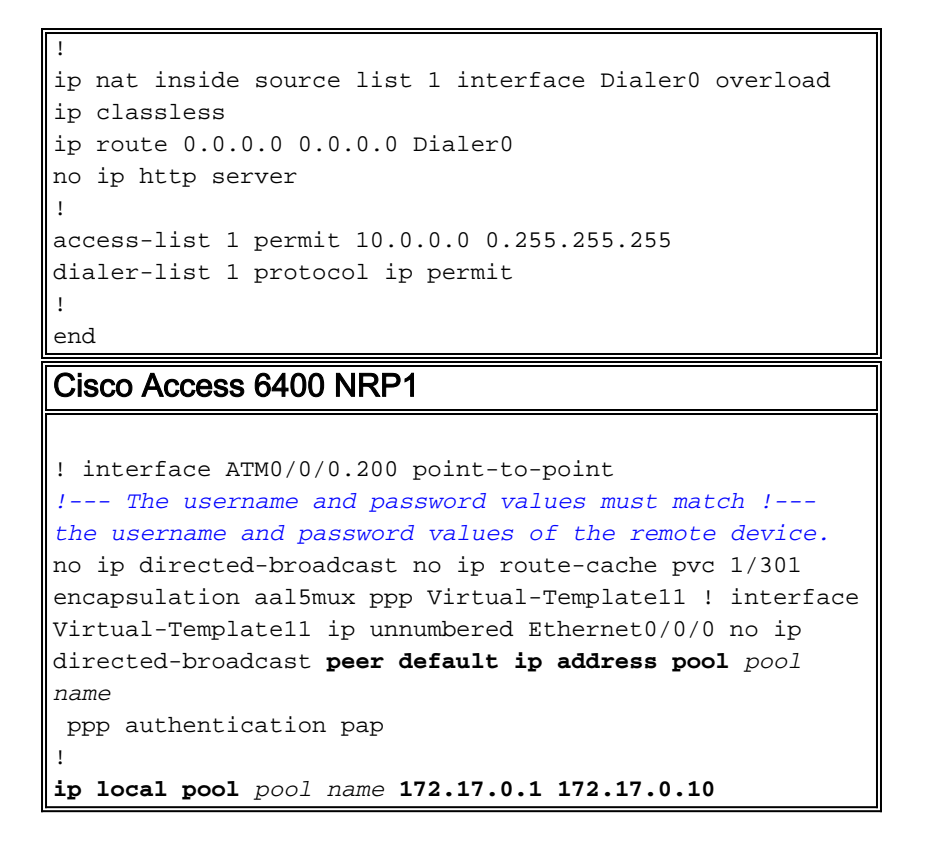

## <span id="page-3-0"></span>**Überprüfen**

Für diese Konfiguration ist derzeit kein Überprüfungsverfahren verfügbar.

### <span id="page-3-1"></span>**Fehlerbehebung**

Für diese Konfiguration sind derzeit keine spezifischen Informationen zur Fehlerbehebung verfügbar.

## <span id="page-3-2"></span>Zugehörige Informationen

- [Support-Informationen zur Cisco DSL-Technologie](//www.cisco.com/cisco/web/psa/default.html?mode=tech&level0=268435512&referring_site=bodynav)
- [Technischer Support und Dokumentation Cisco Systems](//www.cisco.com/cisco/web/support/index.html?referring_site=bodynav)